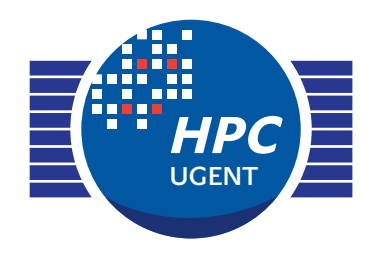

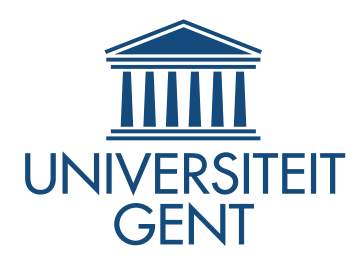

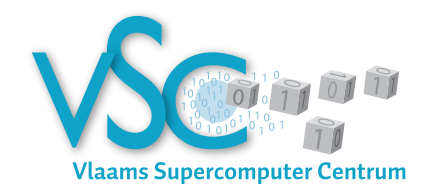

#### Getting Scientific Software Installed Tools & Best Practices

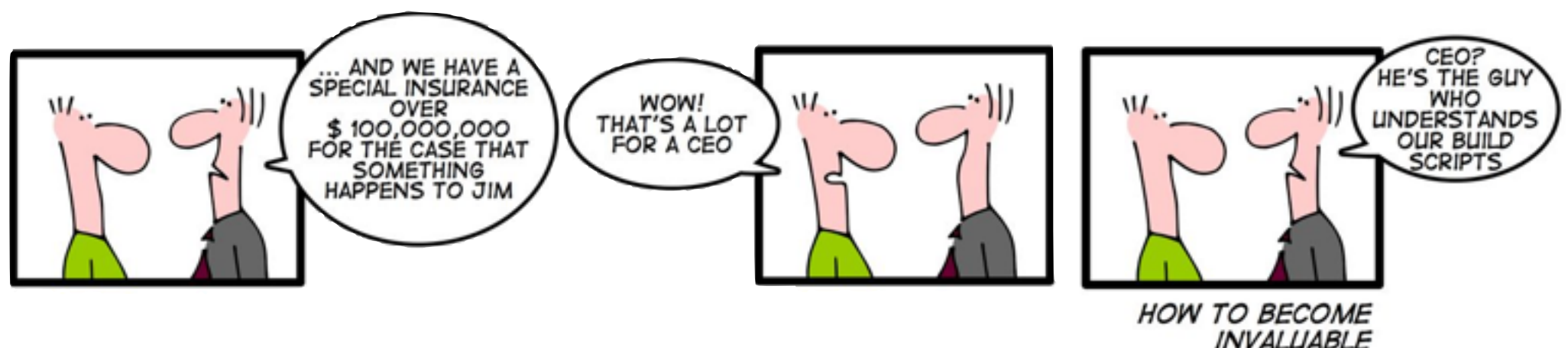

*Supercomputing'13 Birds-of-a-Feather November 19th 2013*

> *[kenneth.hoste@ugent.be](mailto:kenneth.hoste@ugent.be) [andy.georges@ugent.be](mailto:jens.timmerman@ugent.be)*

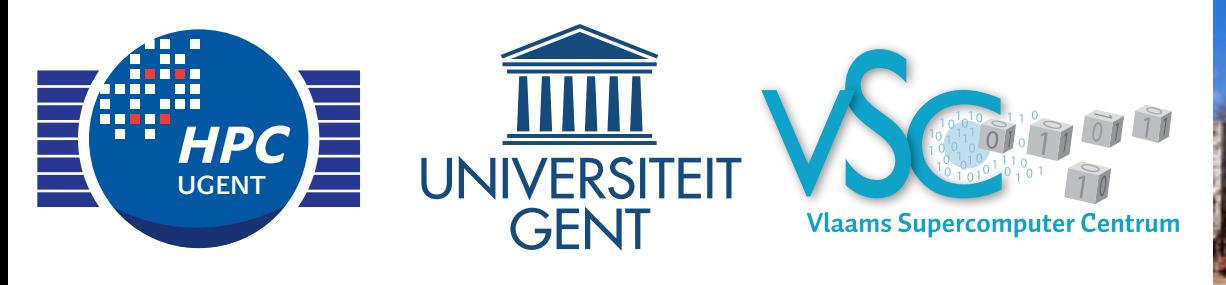

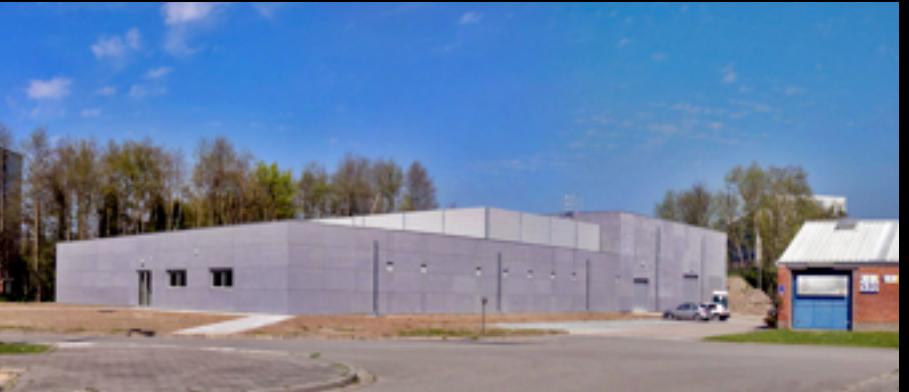

- ‣ part of central IT department (DICT) of Ghent University, Belgium
- ‣ central contact for HPC at Ghent University, Belgium
- ‣ member of Flemish supercomputer centre (VSC)
	- ‣ collaboration between Flemish university associations

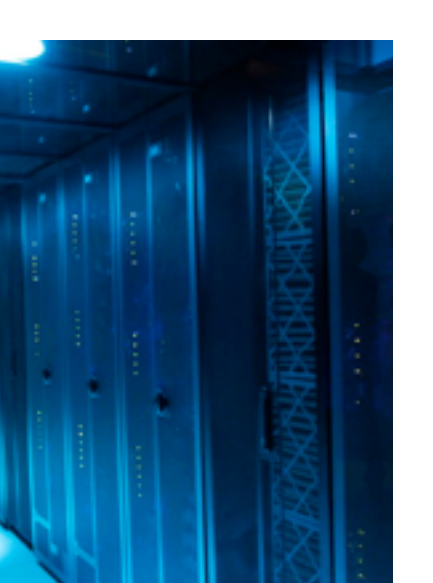

- ‣ six Tier2 systems, one Tier1 system (~1.3K servers)
	- ‣ Tier1: #163 in Top500 (Nov. 2012), now #306
- ‣ team currently consists of 8 FTEs, for ~500 users
- ‣ tasks include system administration of HPC infrastructure, user training, user support, ...

#### Getting Scientific Software Installed Tools & Best Practices **Outline**

- lightning talks ST
	- **Lmod** (Robert McLay, TACC) **RT**
	- **HashDist** (Andy Terrel, TACC) **Report**
	- **EasyBuild** (Andy Georges, UGent) S
- show-of-hands and a couple of key topics S
- open discussion S
	- what are the major issues (for you)? ST
	- which tools are you using, and would you recommend? S
- let's join forces...ST

## Show of hands (setup)

#### • Go to **socrative.com**

(use your laptop, smartphone, tablet, ...)

- Click 'Student Login'
- Enter the room number: **570181**
- Participate!

## Who are you?

- **s** scientific software developer
- researcher / end-user of scientific software **REA**
- system administrator Ñ
- member of user support team N
- manager S

#### other? **REA**

*socrative.com 570181*

## Which modules tool do you use?

(tip: if you're not sure, check the output of "type module" or "which module")

- C environment modules **REA** 
	- 'modulecmd' command **A**
- Tcl environment modules **REP** 
	- 'modulecmd.tcl' script **A**
- Lmod ST
- no modules tool **RE**
- something else? ST

*socrative.com 570181*

## Which module naming scheme do you use?

#### **flat scheme REV**

'module list' show *all* the available modules

#### **hierarchical / tree scheme RT**

- 'module list' only shows compilers KI
- 'module load <compiler>' first
- then 'module load <MPI>', 'module load <software>'
- **something else? RE**

*socrative.com 570181*

# Tools for building/installing scientific software

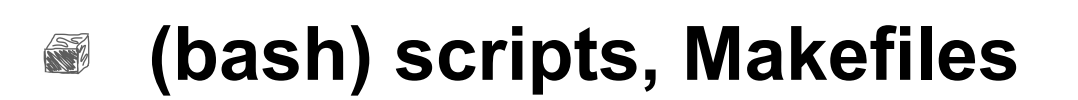

**wrappers**

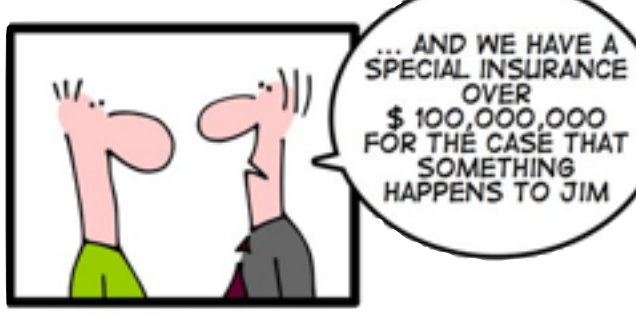

- Portage, Ports, HomeBrew, linuxbrew, ...
- **packages**
	- RPMs, .deb, ... **RT**
- well-documented build procedur
- **'that guy' (Jim)**
- **other?** RT

*socrative.com 570181*

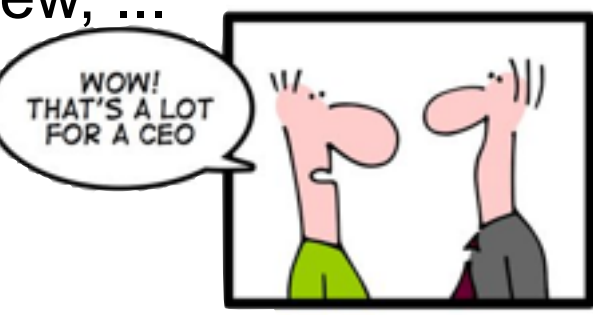

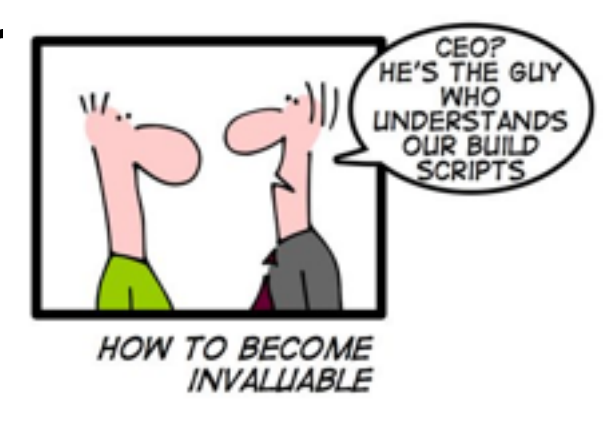

## Best practices, which ones do you use?

- **collaboration with other HPC sites** (w.r.t. installing scientific software) **RT**
- **automation of builds** S
	- in some way or another (not Jim) S
- **auto-generated module files RT**
- **providing multiple builds of the same software** S
	- different versions, building with different compilers/MPI libraries 5
- **testing of the software installation RE** 
	- simple: make sure everything is there (binaries, libraries, header files, ...) 5
	- thoroughly: using well-defined tests, verification of results, ... 5
- **performance evaluation** (post-build)**, performance monitoring** (over time) S
- **keeping track of build 'metadata'** S
	- build procedure, build log, patch files, build time, built by, dependencies, ... **S**
- **keeping repository of sources** S
	- to remedy disappearing upstream sources *socrative.com* 5

*570181*